# **C O N C O U R S A T S -SESSION 2023-**

# **É P R E U V E D E S C I E N C E S P H Y S I Q U E S**

# **CALCULATRICE INTERDITE**

# **CODE ÉPREUVE : 957**

**DURÉE DE L'ÉPREUVE : 3H**

# Des moyens de production d'énergie

# Introduction

Ce sujet propose d'étudier différentes techniques de production ou de stockage d'énergie. Il est constitué de trois parties indépendantes. Les différentes sous-parties sont souvent également indépendantes.

# I Récupération de l'énergie de vibration

Les vibrations du sol, provoquées par les piétons, les véhicules ou le vent, peuvent fournir une énergie récupérable au moyen de dispositifs qui font l'objet de recherches récentes. Il existe par exemple des systèmes de dalles pour piétons qui produisent de l'énergie électrique, dalles qui sont disposées sur la chaussée ou, comme ici, sur une piste de danse (document 1).

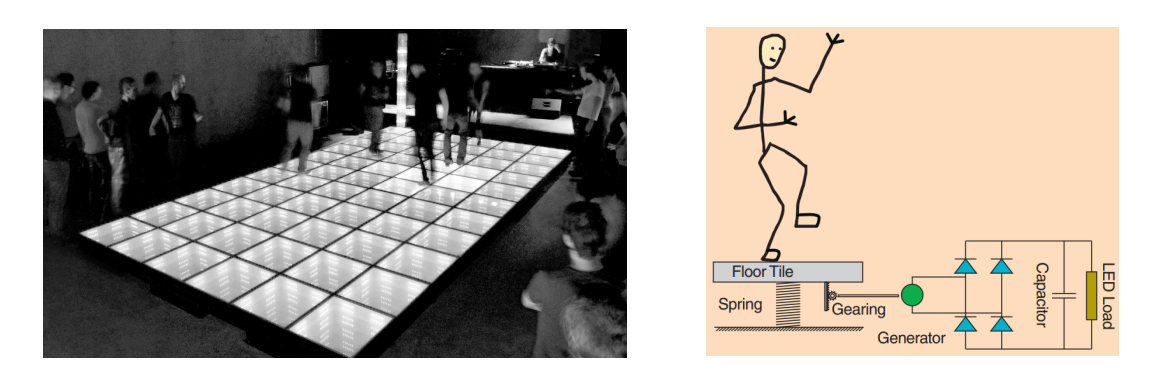

Document 1 : exemple de dispositif de récupération d'énergie des vibrations du sol. D'après le fabricant, chaque dalle peut générer 35 W. Source pour ce document et pour les valeurs exploitées dans l'énoncé : article "Power from the people" de DOI 10.1109/MIAS.2010.939649.

Nous étudions dans un premier temps la réponse mécanique de ce système (I.1, I.2), puis le principe de conversion de puissance mécanique en puissance électrique (I.3).

# I.1 Étude en régime libre

En première approximation, le système est modélisé comme une masse *m* (qui comprend le danseur et la dalle support) posée sur un ressort et astreinte à se déplacer verticalement. C'est donc le système du document 2 qui nous intéresse.

On note *k* la raideur du ressort, *l*<sup>0</sup> sa longueur à vide. Le champ de pesanteur de norme *g* est dirigé vers le bas de la figure. Document 2 : modèle simplifié du système

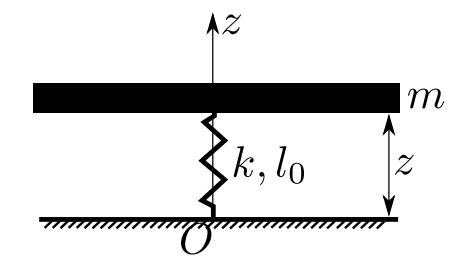

réel.

1 - En raisonnant sur le système du document 2 et à l'aide d'un bilan des forces, établir l'expression de la position d'équilibre  $z_{\text{eq}}$  de la masse, en fonction de  $k$ ,  $l_0$ ,  $m$  et  $g$ .

- 2 Établir ensuite l'équation différentielle suivie par la variable *z*(*t*) lorsque le système est mis en mouvement.
- 3 Donner l'expression générale des solutions de cette équation, sans déterminer la ou les constantes d'intégration.

Quelle est la nature du mouvement ?

On constate expérimentalement que les oscillations sont amorties. Pour rendre compte de ceci, il est nécessaire d'ajouter au modèle du document 2 un amortissement. On obtient alors le modèle du document 3.

L'amortisseur exerce sur la masse une force  $\vec{F} = -\alpha \vec{v}$  avec  $\vec{v}$ le vecteur vitesse de la masse et $\alpha$ une constante positive.

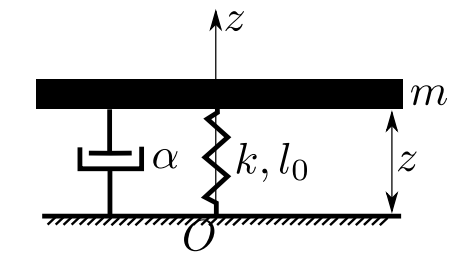

Document 3 : modèle simplifié du système réel qui prend en compte l'amortissement.

- 4 En raisonnant sur le système du document 3, établir l'équation différentielle suivie par la variable *z*(*t*).
- 5 Mettre l'équation obtenue sous la forme :

$$
\ddot{z} + \frac{\omega_0}{Q}\,\dot{z} + \omega_0^2\,z = \omega_0^2 z_e,\tag{1}
$$

avec  $\omega_0$ , *Q* et  $z_e$  des constantes dont on donnera les expressions en fonction de *m*, *k*, *l*<sub>0</sub>, *g* et  $\alpha$ .

6 - Rappeler les noms des trois régimes possibles pour les solutions de ce type d'équation différentielle du second ordre, et indiquer les valeurs du facteur de qualité *Q* qui correspondent à chaque régime. D'après le tableau de valeurs numériques ci-dessous, dans quel régime est-on ?

Tableau des paramètres retenus par le constructeur, et valeurs déduites pour quelques grandeurs :

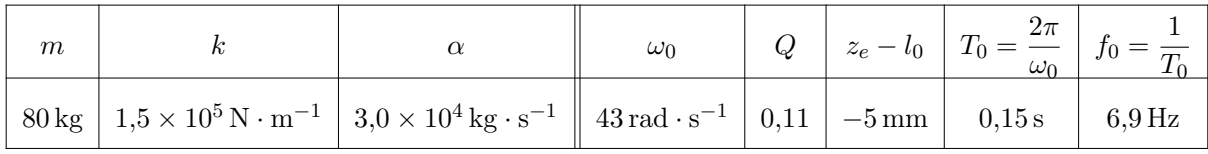

7 - Le document 4 ci-contre montre le tracé de la solution  $z(t) - z_e$ . En déduire les conditions initiales qui ont été choisies pour ce tracé.

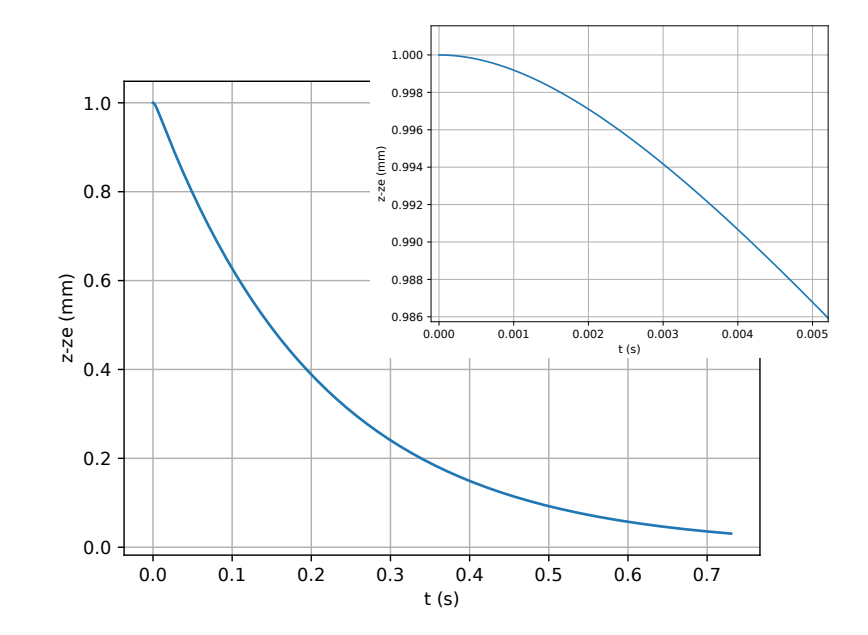

**Document 4 :** tracé de  $z(t) - z_e$  et zoom aux temps courts.

## I.2 Étude en régime sinusoïdal forcé

Dans la pratique, le système est mis en mouvement par le danseur qui, debout sur la dalle, bouge de haut en bas. Il est alors nécessaire d'étudier la réponse du système en régime sinusoïdal forcé. On prend la hauteur d'équilibre de la dalle comme origine, on a donc désormais  $z_e = 0$ .

- On note  $z_d(t) = A \cos(\omega t)$  la hauteur du centre de masse du danseur (à une constante additive près). Le facteur *A* est positif.
- On étudie le régime permanent où la position de la dalle, repérée par rapport à sa position d'équilibre, est de la forme  $z(t) = Z_m \cos(\omega t + \varphi)$  avec  $Z_m > 0$ .
- On utilise la représentation complexe :  $z_d(t)$  est représenté par  $\underline{z_d}(t) = A e^{j\omega t}$ , et  $z(t)$  est représenté par  $\underline{z}(t) = Z_m e^{j\omega t}$  avec  $Z_m = Z_m e^{j\varphi}$ . (Avec comme d'habitude j le complexe tel que j<sup>2</sup> = -1).

On admet qu'une démarche similaire à celle de la sous-partie précédente mène à l'équation du mouvement suivante :

$$
\ddot{z} + \frac{\omega_0}{Q} \dot{z} + \omega_0^2 z = -\mu \ddot{z}_d,\tag{2}
$$

avec les mêmes valeurs numériques que dans le tableau précédent pour  $\omega_0$  et  $Q$ , et avec  $\mu$  une constante donnée par  $\mu = (\text{masse du danseur})/m \simeq 0.7$ .

- 8 À partir de cette équation, établir l'expression de l'amplitude complexe  $Z_m$  en fonction de  $\omega$ ,  $\omega_0$ , *Q*, *µ* et *A*.
- 9 En déduire une expression de l'amplitude *Z<sup>m</sup>* en fonction des mêmes paramètres.
- 10 Donner l'expression de la limite de *Z<sup>m</sup>* à basse fréquence. Faire de même à haute fréquence.
- On <u>admet</u> qu'en posant  $u = \frac{\omega_0}{\omega}$ , on peut écrire  $Z_m = \frac{A\mu}{\sqrt{(u^2 1)^2 + u^2/Q^2}}$ .
- 11 Montrer qu'il existe un phénomène de résonance à condition que *Q* vérifie une certaine inégalité qu'on établira.

Y a-t-il existence d'une résonance pour le système considéré ici ?

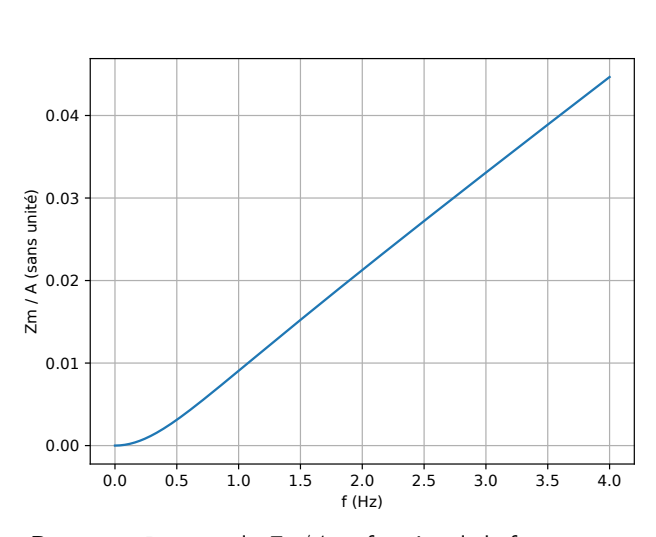

Document 5 : tracé de *Zm/A* en fonction de la fréquence, à basse fréquence, à partir de l'expression établie dans cette

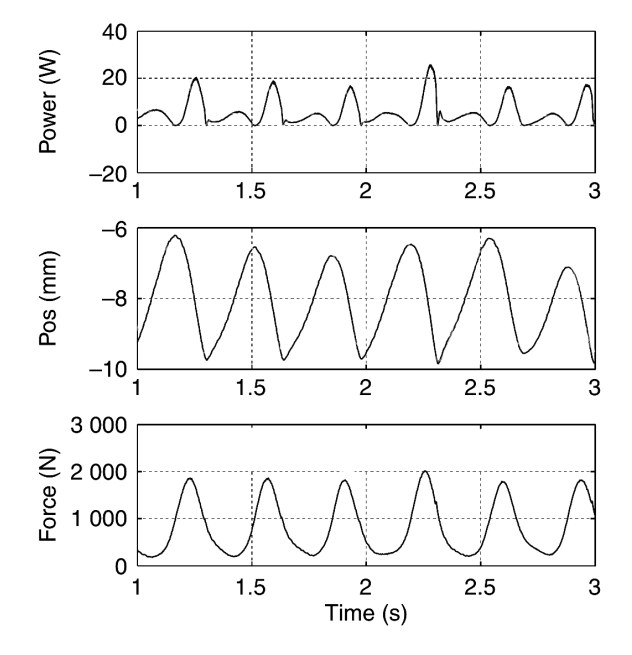

sous-partie.<br>
sous-partie. Conservative conservative conservative conservative conservative conservative conservative conser<br>
Conservative conservative conservative conservative conservative conservative conservative conse (document fourni par le constructeur). De bas en haut : enregistrement de la force produite par le danseur sur la dalle, de la position *z*(*t*) de la dalle par rapport au sol (par rapport à une origine arbitraire) et de la puissance électrique produite en sortie du dispositif.

On s'intéresse maintenant à une confrontation entre notre modèle et un enregistrement en situation réelle. En exploitant les documents 5 et 6 :

- 12 Proposer une estimation de la valeur de la fréquence *f* d'excitation, ainsi que de la valeur de *Z<sup>m</sup>* à cette fréquence.
- 13 En déduire une estimation de la valeur de l'amplitude *A* des mouvements du danseur.
- 14 D'autre part, sachant que d'après l'équation (2), la force exercée par le danseur sur la dalle s'écrit  $F = -$ (masse danseur)  $\times \ddot{z}_d$ , estimez l'amplitude de cette force (la masse du danseur est de 60 kg).

Cette amplitude est-elle du même ordre de grandeur que celle mesurée par le constructeur dans le document 6 ?

# I.3 Principe de la conversion de puissance mécanique – électrique

Le mouvement de la dalle entraîne une génératrice électrique, qui est un dispositif qui permet de convertir une puissance mécanique en puissance électrique. C'est cet entraînement qui est en réalité responsable de la force d'amortissement en  $-\alpha \vec{v}$  considérée dans les deux sous-parties précédentes.

Pour illustrer le principe de fonctionnement d'une génératrice, nous étudions une géométrie simplifiée qui correspond à la configuration des rails de Laplace.

#### Étude des rails de Laplace

On considère une tige qui peut glisser sans frottement sur deux rails parallèles (distants de *L*). La tige et les rails sont conducteurs, parcourus par un courant induit *i* et reliés à un dipôle résistif *R* (qui symbolise le dipôle vers lequel la puissance électrique est envoyée). Le tout est plongé dans un champ magnétique uniforme et stationnaire  $B = B_0 \vec{e}_z$  tel qu'indiqué sur le document 7. On néglige la résistance de la tige et des rails, ainsi que tout phénomène d'autoinduction.

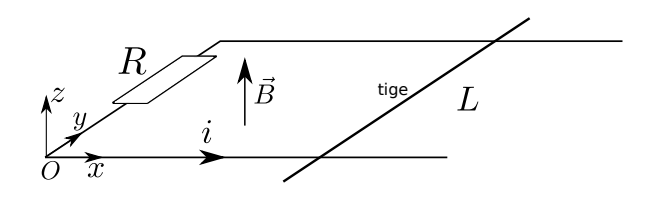

**Document 7 :** rails de Laplace. On note  $\vec{e}_x$ ,  $\vec{e}_y$ ,  $\vec{e}_z$  les vecteurs unitaires de la base cartésienne.

On note  $\vec{v} = v \vec{e}_x$  la vitesse de la tige.

- 15 Établir l'expression de la résultante des forces de Laplace agissant sur la tige, en fonction de *L*, *B*0, du courant induit *i*, et d'un vecteur unitaire bien choisi.
- 16 D'autre part, établir l'expression de la force électromotrice induite (ou tension induite) *e* dans le circuit.
- 17 En déduire une expression du courant induit *i* en fonction de *L*, *B*0, *v* et *R*.
- 18 En déduire que la résultante des forces de Laplace peut s'écrire ↵~*v* avec ↵ une constante dont on donnera l'expression en fonction de  $L, B_0$  et  $R$ . Quelle est la loi qui garantit que  $\alpha > 0$ ?
- 19 Donner l'expression de la puissance des forces de Laplace. Commenter son signe.
- 20 Montrer que la puissance électrique reçue par le dipôle *R* est égale à l'opposée de la puissance des forces de Laplace.

Ce qui précède peut être généralisé : la puissance électrique produite par le dispositif est, en régime sinusoïdal forcé et en moyenne sur une période, donnée par  $P_{\text{élec}} = \langle \alpha v^2 \rangle$ . On peut exprimer la vitesse à l'aide de l'expression de *Z<sup>m</sup>* obtenue dans la sous-partie I.2, et prendre la valeur de  $\alpha$  du constructeur. On peut alors calculer la puissance électrique moyenne  $P_{\text{élec}}$  en fonction de la fréquence (cf document 8).

21 - En déduire une estimation de la puissance produite par le dispositif d'après notre modèle, si on se place dans les mêmes conditions que celles du document 6. Comparer aux valeurs mesurées par le constructeur dans le document 6.

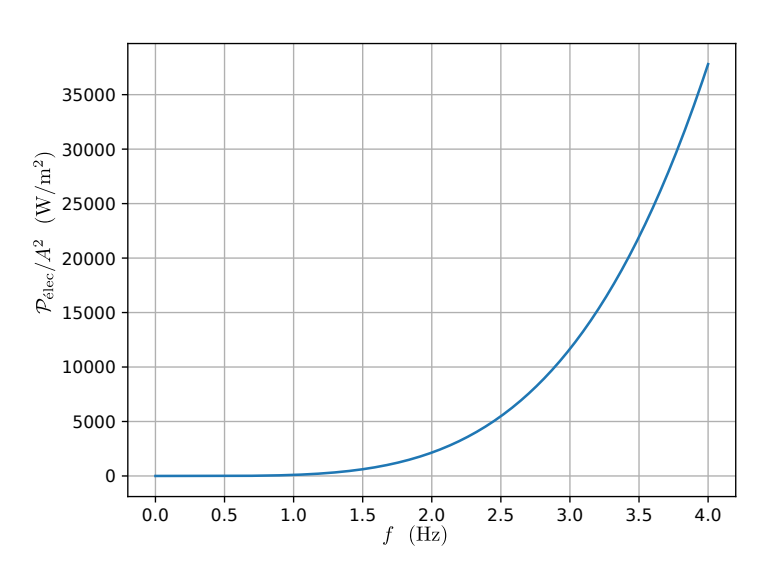

Document 8 : tracé de la puissance électrique moyenne  $P_{\text{élec}}$  produite par le dispositif, divisée par *A*<sup>2</sup>, d'après le modèle développé dans cet énoncé.

#### Production du champ magnétique

Les trois questions qui suivent sont indépendantes du reste. On s'intéresse ici au dispositif qui permet de créer le champ magnétique stationnaire des rails de Laplace. Il s'agit d'une bobine cylindrique, ou solénoïde, parcourue par un courant *I* constant. On note *n* le nombre de spires par unité de longueur.<br>Document 9 : schéma de la bobine.

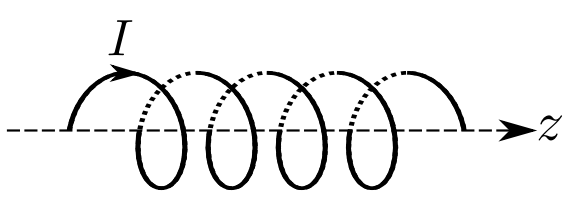

22 - Tracer l'allure de la carte des lignes de champ magnétique produites par la bobine.

On supposera dans la suite que le champ magnétique est nul en dehors du solénoïde. On néglige tout effet de bord : le solénoïde peut être considéré comme infini. On utilise les coordonnées cylindriques dont l'axe *Oz* est celui du solénoïde.

- 23 En utilisant les symétries et invariances de la distribution de courants, déterminer les variables dont dépend le champ  $\vec{B}$  ainsi que sa direction.
- 24 À l'aide du théorème d'Ampère, établir l'expression du champ  $\vec{B}$  à l'intérieur du solénoïde.

# II Stockage gravitaire

Les dispositifs solaires ou éoliens sont dits intermittents : ils produisent une puissance électrique qui dépend de conditions extérieures incontrôlables (vent, éclairement solaire). Stocker l'énergie produite lorsque les conditions sont favorables est ainsi un enjeu majeur. Ceci peut se faire à l'aide de batteries, de stations de transfert d'énergie par pompage (STEP), etc...

Un autre moyen de stockage, récemment envisagé et étudié dans cette partie, consiste à stocker des blocs de béton en hauteur. On distingue deux phases de fonctionnement :

- Lorsqu'un surplus de production électrique est disponible, on s'en sert pour alimenter les moteurs électriques de la grue et faire monter des blocs de béton.
- Lorsque l'on souhaite produire de la puissance électrique, on fait descendre des blocs de béton. En effet, lors d'une descente, le bloc entraîne une génératrice électrique qui injecte de l'électricité sur le réseau.

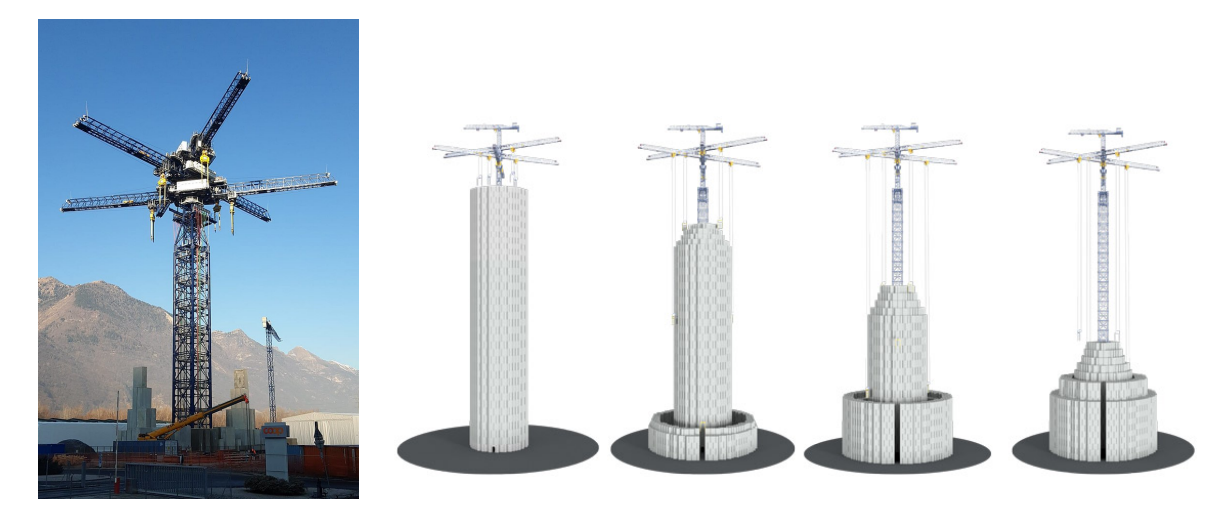

Document 10 : photographie du prototype d'Energy Vault, et schéma de principe qui montre le stockage des blocs de béton. https://www.connaissancedesenergies.org/une-tour-de-blocs-de-beton-pour-stocker-lelectricite-220218 et ©Energy Vault.

C'est la société Energy Vault qui propose ce concept. Elle envisage le dimensionnement suivant pour un dispositif utilisé en conditions réelles :

- Chaque bloc a une masse de 30 tonnes et il y a 5000 blocs.
- La vitesse de descente d'un bloc est de  $3 \text{ m/s}$ .
- La grue possède six bras.
- La hauteur de la grue est de 120 m.

On rappelle la valeur de l'accélération de la pesanteur :  $g = 9.8 \,\mathrm{m \cdot s^{-2}}$ .

Les deux questions qui suivent ne sont pas guidées et nécessitent de l'initiative. Les pistes de recherche doivent apparaître sur la copie et, si elles sont pertinentes, seront valorisées. De plus, le candidat effectuera les approximations nécessaires pour que les calculs restent simples.

25 - (Résolution de problème) Évaluer l'énergie maximale que peut stocker ce dispositif.

26 - (Résolution de problème) Évaluer la puissance maximale que peut délivrer ce dispositif.

# III Production de travail mécanique à partir d'une source chaude

La production d'électricité est en majeure partie réalisée dans des centrales où une source chaude (combustion de charbon, de gaz, de fioul, de bois... ou nucléaire) fournit un transfert thermique à un fluide caloporteur, qui ensuite met en rotation une turbine, qui à son tour entraîne une génératrice électrique.

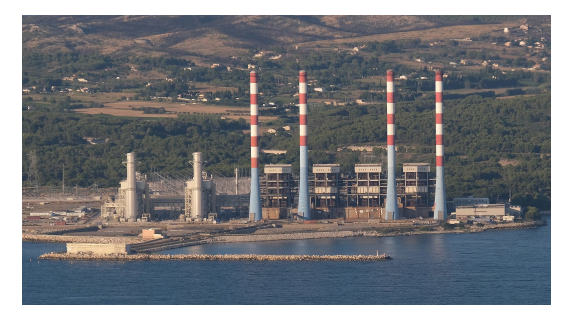

Exemple de la centrale à gaz de Martigues, France. Puissance totale de 930 MW.

# III.1 Étude du cycle à vapeur à partir du diagramme *T*-*s*

Nous étudions ici le cycle thermodynamique suivi par le fluide, dans un exemple simplifié et typique de ce qui est mis en œuvre dans une centrale thermique de puissance moyenne (5 à 20 MW). Le fluide caloporteur est de l'eau. Il évolue selon les étapes décrites dans le document 11.

Répondre aux trois questions suivantes en s'aidant du diagramme *T*-*s* du document 11. Pour répondre, il est nécessaire d'y tracer le cycle. Toutefois ce diagramme n'est *pas* à rendre avec la copie, seules les réponses aux questions qui suivent sont évaluées.

- 27 Au point 3 : donner les valeurs approchées de l'enthalpie massique *h*<sup>3</sup> et de l'entropie massique *s*<sup>3</sup> du fluide.
- 28 Au point 4 : donner les valeurs approchées de l'enthalpie massique *h*<sup>4</sup> et de l'entropie massique *s*<sup>4</sup> du fluide.
- 29 Donner également les valeurs approchées du titre en vapeur *x*<sup>4</sup> et de la température *T*4.

On s'intéresse ensuite au rendement du cycle.

30 - Exprimer le transfert thermique massique  $q_{23}$  reçu par l'eau lors de l'étape  $2 \rightarrow 3$ , en fonction des enthalpies massiques. On justifiera la réponse.

Faire l'application numérique approchée.

31 - Exprimer le travail indiqué massique  $w_{i,34}$  reçu par l'eau lors de la détente  $3 \rightarrow 4$  dans la turbine, en fonction des enthalpies massiques.

Faire l'application numérique approchée et commenter son signe.

32 - Exprimer également le travail indiqué massique  $w_{i,12}$  reçu par l'eau lors de la compression  $1 \rightarrow 2$ , en fonction des enthalpies massiques.

Faire l'application numérique approchée.

- 33 Définir le rendement  $\eta$  de ce cycle en fonction de grandeurs prises parmi  $q_{23}$ ,  $q_{41}$ ,  $w_{i,34}$  et  $w_{i,12}$ .
- **34 -** Faire l'application numérique approchée pour  $\eta$ .

Dans les deux questions qui suivent, on prendra pour simplifier  $\eta = 1/3$  et  $|w_{i,34}| = 1000 \text{ kJ/kg}$ . On souhaite produire une puissance mécanique  $P = 50$  MW en sortie de turbine.

- 35 Estimer la valeur du débit massique à imposer à l'eau dans le circuit.
- 36 Estimer la valeur de la puissance thermique  $P_{th}$  que doit recevoir l'eau lors de l'étape  $2 \rightarrow 3$ .

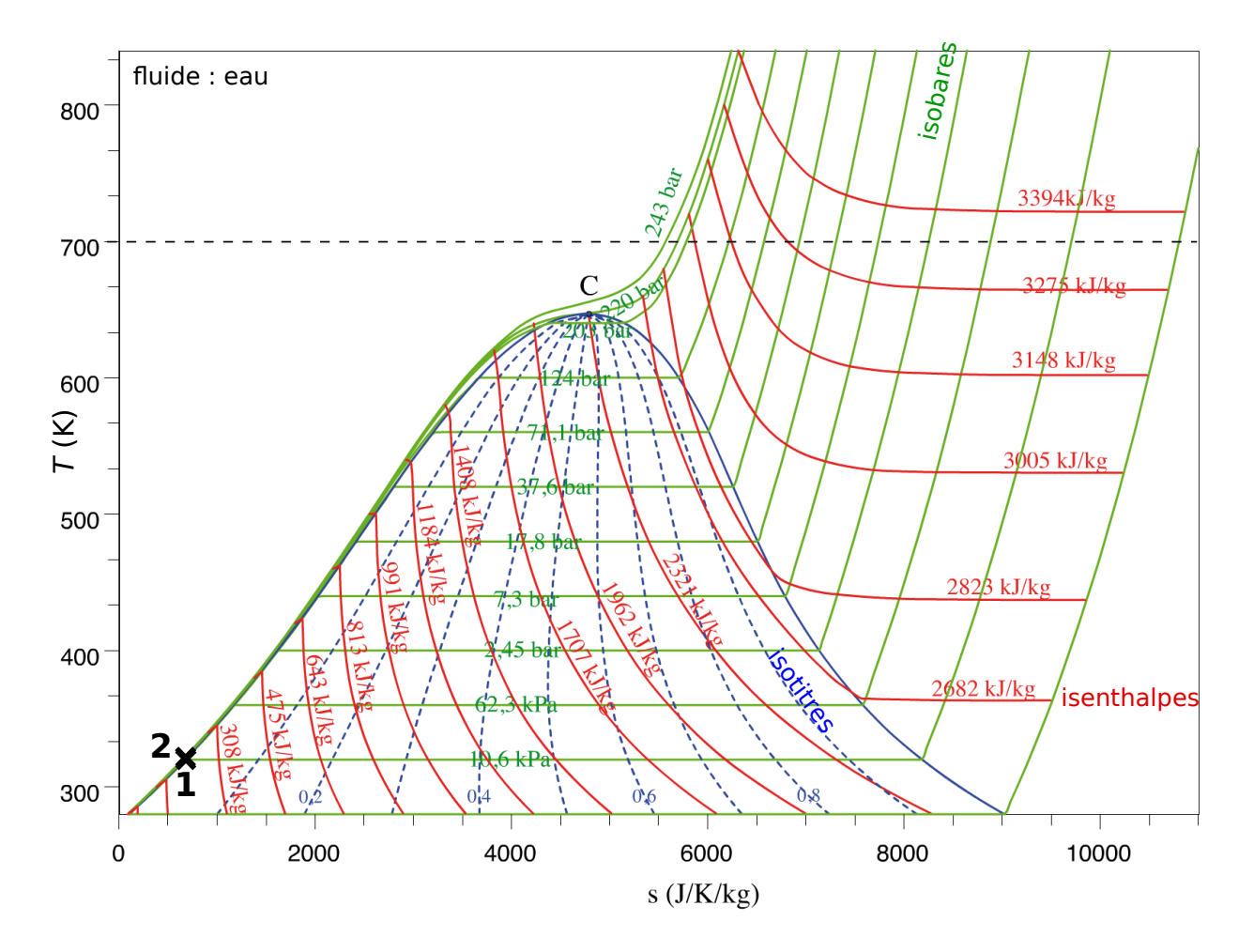

## Description du cycle

Les points 1 et 2 sont déjà représentés sur le diagramme *T*-*s* (ils sont quasiment confondus). Le fluide est de l'eau.

- Dans l'état 1, il est à l'état liquide saturé, de température  $T_1 = 320 \,\mathrm{K}$ , pression  $p_1 = 10,6 \text{ kPa}$  et enthalpie massique  $h_1 = 197 \text{ kJ/kg}$ .
- $1 \rightarrow 2$ : compression adiabatique réversible. On donne  $T_2 = 320 \text{ K}$ ,  $p_2 = 124 \text{ bar}$ ,  $h_2 = 209 \text{ kJ/kg}$ .
- $-2 \rightarrow 3$ : apport de chaleur isobare  $(p_3 = p_2 = 124$  bar) et sans parties mobiles, c'est-à-dire que l'eau reçoit un transfert thermique massique en circulant dans un échangeur thermique au contact de la source chaude (là où le combustible est brûlé). Dans l'état 3 l'eau est sous forme de vapeur sèche à  $T_3 = 700 \text{ K}.$
- $-3 \rightarrow 4$ : détente de l'eau dans une turbine jusqu'à être ramenée à la pression  $p_4 = p_1 =$ 10*,*6 kPa. Une partie du travail produit par cette turbine sert à faire fonctionner le compresseur qui réalise l'étape  $1 \rightarrow 2$ , le reste étant le travail utile (utilisé pour ensuite entraîner la génératrice électrique). On suppose la détente adiabatique et réversible. L'état 4 est diphasique et on note *x*<sup>4</sup> le titre en *vapeur* au point 4.
- $4 \rightarrow 1$ : le fluide cède un transfert thermique vers le milieu extérieur afin de se condenser et de retourner dans l'état 1. Il le fait en circulant dans un échangeur thermique isobare et sans parties mobiles.

# On néglige toute variation d'énergie cinétique ou potentielle de l'eau.

Document 11 : diagramme température *T* – entropie massique *s* de l'eau et description du cycle modèle. Sur le diagramme sont également tracées les isobares, isenthalpes et isotitres.

# III.2 Étude du cycle à vapeur sans le diagramme et rôle de  $p_3$  et  $T_3$

Cette sous-partie vise à aboutir à une expression du rendement du cycle en se basant non pas sur une lecture du diagramme *T*-*s*, mais sur des expressions établies sous des hypothèses simplificatrices :

- la vapeur est décrite comme un gaz parfait ;
- on donne  $c_p = 2.0 \text{ kJ} \cdot \text{K}^{-1} \cdot \text{kg}^{-1}$  la capacité thermique massique à pression constante de la vapeur d'eau, supposée constante.

Par ailleurs, on note  $h_0 = 2590 \text{ kJ} \cdot \text{kg}^{-1}$  l'enthalpie massique de la vapeur d'eau à  $T_0 = 320 \text{ K}$  et  $p_0 = 10,6 \text{ kPa}, \text{ et } s_0 = 8150 \text{ J} \cdot \text{K}^{-1} \cdot \text{kg}^{-1}$  l'entropie massique en ce même point.

37 - Établir l'expression de l'enthalpie massique  $h_3$  dans l'état 3, en fonction de  $c_p$ ,  $T_3$ ,  $T_0$  et  $h_0$ .

Étant donnés  $p_3 = 124$  bar et  $T_3 = 700$  K, on peut utiliser l'expression de l'entropie massique du gaz parfait pour obtenir  $s_3 = s_0 + c_p \ln(T_3/T_0) - (R/M) \ln(p_3/p_0) = 6450 \text{ J} \cdot \text{K}^{-1} \cdot \text{kg}^{-1}$ .

38 - Quelle est alors la valeur de l'entropie massique *s*<sup>4</sup> au point 4 sous l'hypothèse d'une détente adiabatique et réversible ?

On admet que l'état 4 est diphasique, avec  $T_4 = 320 \text{ K}$  et  $s_4$  connu. On note  $h_v$  et  $s_v$  l'enthalpie massique et l'entropie massique de la vapeur saturée à *T*4, et *h<sup>l</sup>* et *s<sup>l</sup>* celles du liquide saturé à *T*4.

- 39 Donner l'expression du titre massique en vapeur *x*<sup>4</sup> au point 4, en fonction de grandeurs parmi celles ci-dessus.
- 40 Même question pour l'enthalpie massique *h*<sup>4</sup> au point 4.

Nous avons alors toutes les grandeurs nécessaires au calcul du rendement  $\eta$ . Les applications numériques donnent  $h_3 = 3350 \text{ kJ/kg}, x_4 = 0.77, h_4 = 2044 \text{ kJ/kg}, \text{ et } \eta = 0.41, \text{ ce qui n'est pas très éloigné de ce }$ qui est obtenu sans approximation en utilisant le diagramme (partie III.1).

Le graphique du document 12 compare les valeurs du rendement  $\eta$  et du titre  $x_4$  obtenues avec les approximations faites dans cette partie III.2 (gaz parfait, etc.), et obtenues avec un calcul beaucoup plus exact (qui revient à utiliser le diagramme, partie III.1).

41 - À votre connaissance, dans quel domaine de température et de pression le modèle du gaz parfait est-il approprié ? En quoi ceci se retrouve-t-il ici ?

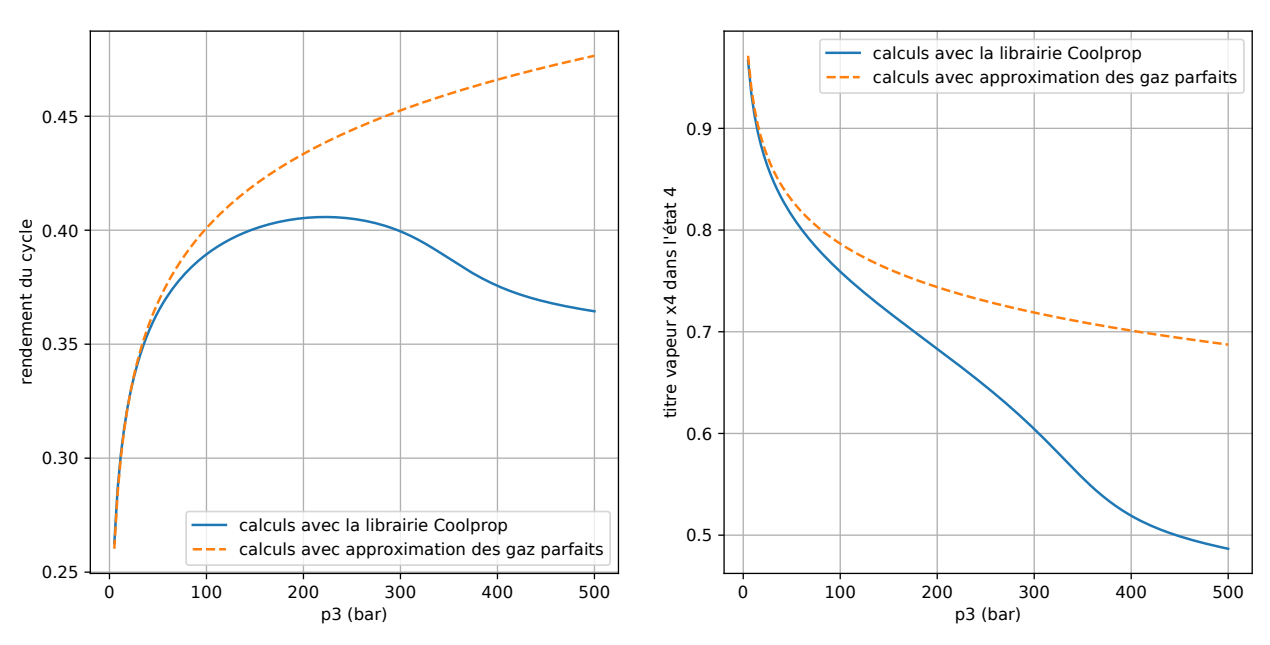

Document 12 : rendement du cycle (à gauche) et titre en vapeur dans l'état 4 (à droite) en fonction de la valeur choisie pour la pression *p*3. Ici *T*<sup>3</sup> = 700 K est fixé et l'état 1 est toujours le même. Courbes en traits pointillés : d'après les expressions approchées établies dans la sous-partie III.2. Courbes en traits pleins : calculs réalisés avec la librairie Coolprop (qui sert aussi au tracé du diagramme *T*-*s* de l'énoncé).

# III.3 Recherche du rendement maximal

Cette sous-partie mobilise des capacités numériques et peut être traitée sans avoir abordé les autres.

On dispose de tableaux qui contiennent les données suivantes :

- p3 contient des valeurs de pression allant de 5 bar à 500 bar avec N=150 valeurs.
- eta contient les valeurs calculées pour le rendement, c'est-à-dire que eta(i) est la valeur du rendement lorsque la pression  $p_3$  vaut  $p3(i)$ . Ces valeurs correspondent à la courbe en trait plein du graphique de gauche du document 12.
- De même, x4 contient les valeurs calculées pour le titre en vapeur dans l'état 4 (courbe en trait plein du graphique de droite du document 12).

Il apparaît graphiquement que le tableau eta admet une valeur maximale (courbe en trait plein du graphique de gauche du document 12), dont on cherche à déterminer la valeur à l'aide d'un algorithme écrit dans le langage Scilab :

```
maxi = 0imax = 0for i=1:150
    if eta(i) >= maxi then
        [bloc 1 à compléter]
    end
end
disp(imax) // affichage dans la console
disp(maxi) // affichage dans la console
[bloc 2 à compléter]
```
- 42 Proposer les instructions manquantes dans le bloc 1 ci-dessus, afin que le programme affiche la valeur maximale du tableau eta, ainsi que l'indice i qui correspond.
- 43 Proposer les instructions manquantes dans le bloc 2 ci-dessus, afin que le programme affiche également les valeurs de la pression p3 et du titre x4 correspondant au maximum de eta.

# III.4 Consommation en méthane

Cette sous-partie s'intéresse à la consommation en combustible de la centrale.

Dans le cas d'une centrale au gaz, le combustible brûlé est du méthane  $CH_{4(g)}$ , de masse molaire  $M = 16 \text{ g/mol}$ . La réaction de combustion s'écrit :

$$
CH_{4(g)} + 2O_{2(g)} = CO_{2(g)} + 2H_2O_{(g)}.
$$

Son enthalpie standard de réaction à 25 °C est  $\Delta_r H^{\circ} = -800 \,\mathrm{kJ \cdot mol^{-1}}$ .

- 44 Donner l'expression du transfert thermique *Q* libéré par la combustion isobare et isotherme d'une quantité de matière  $n_0$  de CH<sub>4(g)</sub>.
- 45 La chaudière de la centrale doit produire 150 MW de puissance thermique. Établir alors l'expression de la quantité de matière *n*<sup>0</sup> de CH<sup>4</sup> consommée dans la chaudière pour une heure de fonctionnement.

On admet que l'application numérique donne  $n_0 \simeq 7 \times 10^5$  mol.

46 - En déduire la valeur de la masse de méthane consommée pour une heure de fonctionnement.

\*\*\*